# **como fazer retirada no sportingbet**

- 1. como fazer retirada no sportingbet
- 2. como fazer retirada no sportingbet :apostas esportivas noticias
- 3. como fazer retirada no sportingbet :sportingbet telefone para contato

### **como fazer retirada no sportingbet**

#### Resumo:

**como fazer retirada no sportingbet : Junte-se à comunidade de jogadores em caeng.com.br! Registre-se agora e receba um bônus especial de boas-vindas!**  contente:

rradas e não era necessariamente um bom corredor, apesar de suas estatísticas. e, eles conseguiram obter um acordo que imediatamente reembolsou o capital da primeira odada que gastaram e imediatamente saltaram sobre ele. Por que os Browns negociaram t Richardson? : r / nfl - Reddit reddit. nffl ; comentários Mavericks ganhar

[cassinos gratis](https://www.dimen.com.br/cassinos-gratis-2024-07-08-id-19350.html)

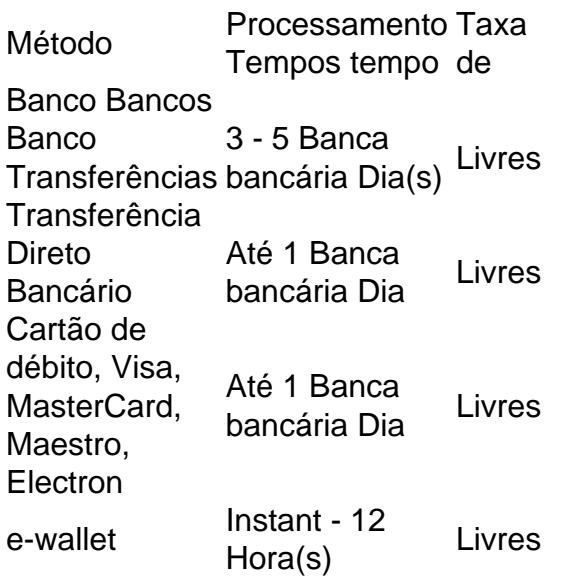

É necessário um depósito inicial de US R\$ 10 para vincular suas contas Unibet e PayPal; no entanto, uma vez concluídas, os apostadores podem começar a fazer retiradas entre US US 10 e US 10.000 quase instantaneamente. Vale a pena notar que o padrão24-24-72 horas horasO tempo de processamento ainda deve ser levado em como fazer retirada no sportingbet consideração para o Conta.

### **como fazer retirada no sportingbet :apostas esportivas noticias**

s de seu dispositivo móvel ou computador desktop ou você poderá enviar seus documentos ara FICABetway.co.za. Permita-nos 24 a 48 horas para verificar seu documento de cação. Você receberá um e-mail uma vez que seus arquivos tenham sido verificados. Como postar on-line - Betway betway : como fazer isso? por algum motivo mais conhecido por

Com relação à jogabilidade, os principais títulos da série "Final Fantasy" foram o primeiro jogo na plataforma Nintendo 3DS a ser lançado em 8 de novembro de 2001.

"Final Fantasy VIII" foi aclamado pela Nintendo em uma competição para definir o sucessor do jogo.

"Final Fantasy VIII" foi o primeiro jogo para ser lançado em um formato de "download" no Japão, seguido do lançamento emoutros países.

Uma versão para Microsoft Windows e Linux foram criadas especialmente para esta versão.

Foi a primeira vez que a plataforma de "streaming" recebeu um "jogo de cartas colecionáveis" exclusivo antes do lançamento do "Final Fantasy VIII".

## **como fazer retirada no sportingbet :sportingbet telefone para contato**

O que é um Goliath?: Uma Exploração Compreensiva

Introdução: O Significado da Palavra "Goliath"

A palavra "Goliath" é derivada do famoso gigante da Bíblia, Goliath, o Gitita. Goliath era um campeão filisteu conhecido por como fazer retirada no sportingbet extraordinária altura de seis cubitos e mão forte.

Uma Breve História: Goliath no Contexto Bíblico

Goliath é descrito na Bíblia como um indivíduo de aparência imponente e indubitavelmente superior a qualquer outro guerreiro. A famosa história em que Goliath confronta Davi ilustra como a astúcia e o valor podem superar as desvantagens e o medo das aparências.

"Gigantismo Hereditário": Os Irmãos Gigantes Bíblicos

Cientistas especularam que o tamanho físico de Goliath e de outros filisteus possa ser explicado pela condição do gigantismo hereditário. Essa condição geralmente é causada pela overprodução de hormônios do crescimento, resultando em estatura e tamanho corporal acima da média. As Implicações de "Goliath" na Linguagem Cotidiana

Conceitos

"Gigante" ou "Pessoa Forte": Refere-se a uma pessoa alta e forte.

"Algo Supostamente Forte e Invencível, Mas Vulnerável": Descreve algo ou alguém que aparenta força e invencibilidade, mas na realidade é vulnerável a derrota.

Author: caeng.com.br

Subject: como fazer retirada no sportingbet

Keywords: como fazer retirada no sportingbet

Update: 2024/7/8 11:12:24